## Download PDF

## PROGRAMMING BEHAVIORAL EXPERIMENTS WITH MATLABAND PSYCHTOOLBOX: 9 SIMPLE STEPS FOR STUDENTS AND RESEARCHERS (PAPERBACK)

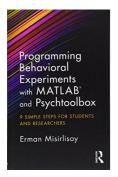

Read PDF Programming Behavioral Experiments with MATLABand PsychToolbox: 9 Simple Steps for Students and Researchers (Paperback)

- Authored by Erman Misirlisoy
- Released at 2017

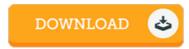

Filesize: 6.69 MB

To read the data file, you will need Adobe Reader software. You can download the installer and instructions free from the Adobe Web site if you do not have Adobe Reader already installed on your computer. You could obtain and help save it to your computer for later read. Please click this download button above to download the PDF file.

## Reviews

The ideal ebook i possibly go through. It generally does not cost an excessive amount of. Once you begin to read the book, it is extremely difficult to leave it before concluding.

-- Vincenza Hand

Most of these pdf is the best pdf offered. It can be rally fascinating throgh studying period of time. You may like just how the writer write this pdf.

-- Carlie Bahringer IV

The most effective pdf i possibly study. It can be rally exciting through reading through period of time. Your lifestyle span is going to be transform when you total reading this book.

-- Christop Ferry